# Package 'segmentr'

August 28, 2019

Type Package

Title Segment Data With Maximum Likelihood

Version 0.2.0

Maintainer Thales Mello <thalesmello@gmail.com>

Description Given a likelihood provided by the user, this package applies it to a given matrix dataset in order to find change points in the data that maximize the sum of the likelihoods of all the segments. This package provides a handful of algorithms with different time complexities and assumption compromises so the user is able to choose the best one for the problem at hand. The implementation of the segmentation algorithms in this package are based on the paper by Bruno M. de Castro, Florencia Leonardi (2018) <arXiv:1501.01756>. The Berlin weather sample dataset was provided by Deutscher Wetterdienst <https://dwd.de/>. You can find all the references in the Acknowledgments section of this package's repository via the URL below.

License MIT + file LICENSE

Encoding UTF-8

LazyData true

Depends  $R (= 2.10)$ 

**Imports** Rcpp  $(>= 0.12.16)$ , foreach, glue

LinkingTo Rcpp

Suggests testthat, doParallel, knitr, rmarkdown, tidyr, tibble, dplyr, lubridate, magrittr, rdwd, purrr

RoxygenNote 6.1.1

VignetteBuilder knitr

Language en-US

URL <https://github.com/thalesmello/segmentr>

NeedsCompilation yes

Author Thales Mello [aut, cre, cph], Florencia Leonardi [aut, cph, ths], Bruno M. de Castro [cph], Deutscher Wetterdienst [cph]

<span id="page-1-0"></span>Repository CRAN

Date/Publication 2019-08-28 21:00:02 UTC

# R topics documented:

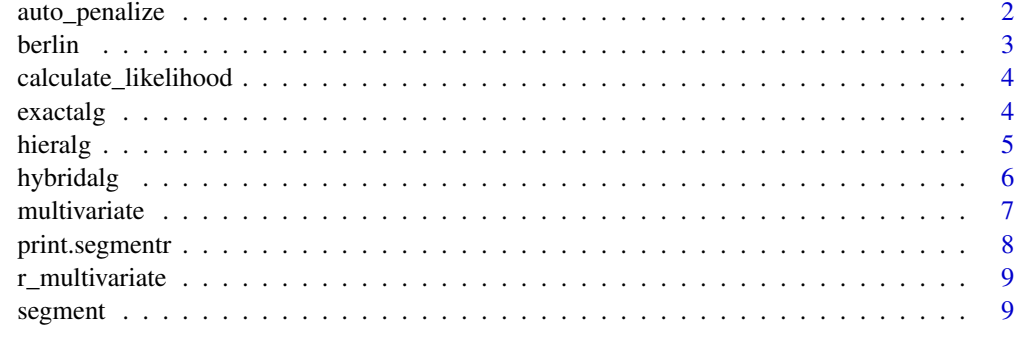

#### **Index** [11](#page-10-0)

auto\_penalize *Penalize a likelihood function with a guessed penalty function*

# Description

Given a dataset, a likelihood function and penalty parameters on how to penalize big and small segments, this function makes an educated guess on a penalty function for the likelihood function.

# Usage

```
auto_penalize(data, likelihood, big_segment_penalty = 10,
  small_segment_penalty = 10)
```
# Arguments

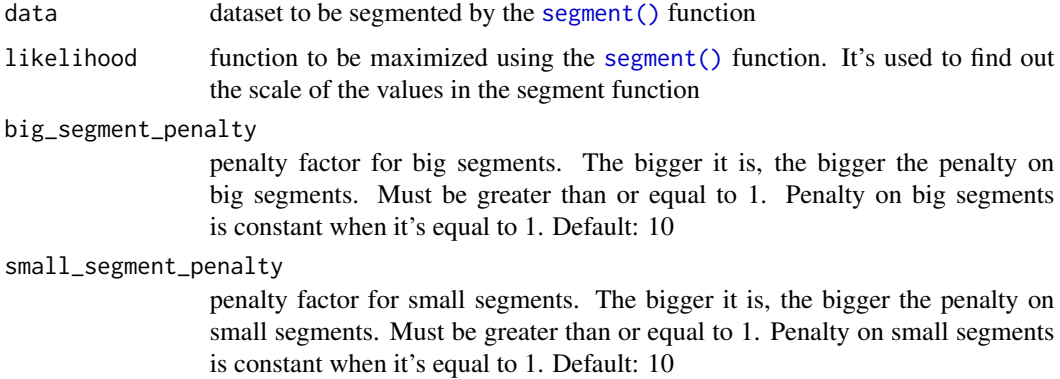

#### <span id="page-2-0"></span>berlin 3

# Details

This function tries to fit a sum of two exponential functions to values inferred from the dataset and the likelihood function. The model for the penalty function we try to fit is in the form:

 $C1exp(s1(x - L/2)) + C2exp(s2(-x + L/2))$ 

In the equation,  $C1$  and  $s1$  are, respectively, a multiplier constant and an exponential scale modifier for small segments, whereas  $C2$  and  $s2$  are the equivalent ones for big segments. L is the number of columns in the data matrix.

Assuming the penalty function to be as such, the parameters are estimated considering the scale of values yielded by the likelihood function for small and big segments, also taking into account the big\_segment\_penalty and small\_segment\_penalty tuning parameters, which can be used to adjust the effect of the penalty function over big and small segments, respectively.

# Value

the likelihood function with the guessed penalty function applied

# Examples

```
## Not run:
penalized_likelihood <- auto_penalize(berlin, multivariate)
```
## End(Not run)

berlin *Daily temperatures from weather stations in Berlin*

#### **Description**

Contains weather daily weather data from many [Deutscher Wetterdienst](https://dwd.de/) weather stations in Berlin from the years of 2010 and 2011. Data was obtained using the package [rdwd](https://CRAN.R-project.org/package=rdwd) and reformatted to a format appropriate to be used for analysis in this object.

#### Usage

berlin

#### Format

A matrix containing daily temperatures, with each column representing a date and each column representing a weather station in Berlin

#### rows

columns dates from the years 2010 and 2011 ...

#### Source

[https://www.dwd.de/DE/Home/home\\_node.html](https://www.dwd.de/DE/Home/home_node.html)

<span id="page-3-0"></span>calculate\_likelihood *Calculate a dataset's likelihood using change points of* segmentr *object*

# Description

Given the change points in a segmentr object, this function splits a new dataset into segments and then calculates the total likelihood using the likelihood function of the segmentr object.

# Usage

calculate\_likelihood(results, newdata, likelihood)

#### Arguments

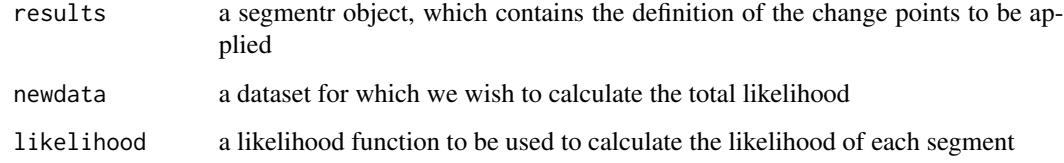

# Details

This function splits a newdata dataset into segments according to the change points in the results segmentr object. It then uses the likelihood function of the segmentr object to calculate the total likelihood of the new object.

<span id="page-3-1"></span>exactalg *Segment data into exact change points*

# Description

Find changes points in data calculating the penalized likelihood for all possible segment combinations

```
exactalg(data, likelihood, max_segments = ncol(data),
  allow_parallel = TRUE)
```
#### <span id="page-4-0"></span>hieralg 50 to 1999 and 1999 and 1999 and 1999 and 1999 and 1999 and 1999 and 1999 and 1999 and 1999 and 1999 a

#### Arguments

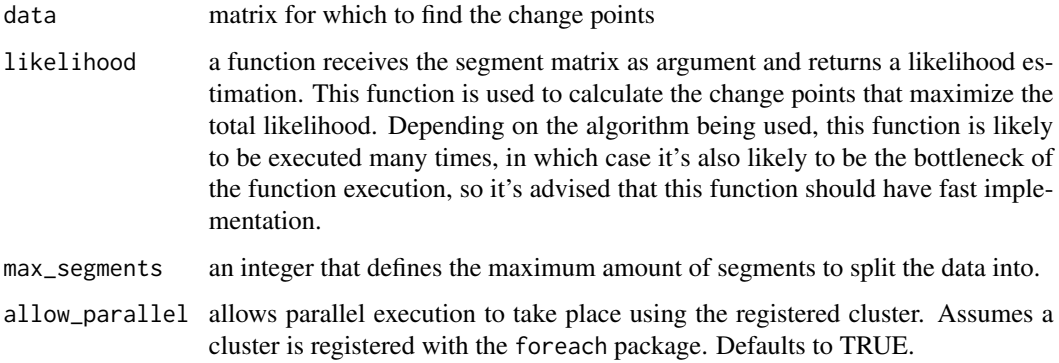

#### Details

Function that implements the dynamic programming algorithm, with the intent of finding points of independent change points for which the likelihood function is maximized. It analyzes all possible combinations, returning the change points that are guaranteed to segment the data matrix in the maximum likelihood independent change points. Because it analyzes all possible combinations of change points, it has a O-squared algorithm complexity, meaning it works in an acceptable computation time for small datasets, but it takes quite longer for datasets with many columns. For big datasets, [hieralg\(\)](#page-4-1) might be more adequate.

#### Value

a list of type segmentr, which has the two attributes:

- changepoints: a vector with the first index of each identified change point
- segments: a list of vectors, in which each vector corresponds to the indices that identifies a segment.

<span id="page-4-1"></span>hieralg *Segment data into change points assuming hierarchical structure*

# **Description**

By assuming change points follow an hierarchical architecture, this architecture manages to run faster by not searching all possible branches

```
hieralg(data, likelihood, max_segments = ncol(data),
  allow_parallel = TRUE)
```
#### <span id="page-5-0"></span>Arguments

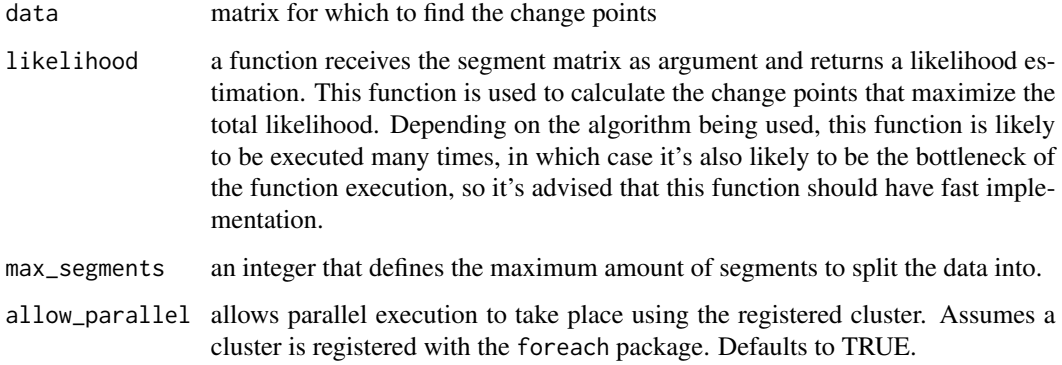

### Details

Fast algorithm that segments data into change points, and it does so by simplifying by reducing the search possibilities by assuming data split in an hierarchical structure, i.e. a segment found in a first trial is assumed to contain only segments independent of the rest of the data. This algorithm usually runs very fast, but is known to yield less accurate results, possibly not finding the exact change points that would maximize likelihood.

#### Value

a list of type segmentr, which has the two attributes:

- changepoints: a vector with the first index of each identified change point
- segments: a list of vectors, in which each vector corresponds to the indices that identifies a segment.

<span id="page-5-1"></span>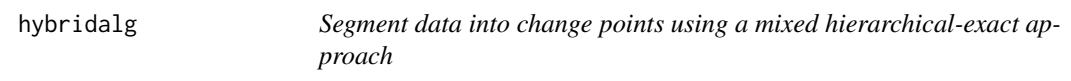

### Description

For the larger datasets, assume the data is hierarchical, but calculate the exact segments when they're smaller than a threshold

```
hybridalg(data, likelihood, allow_parallel = TRUE,
 max\_segments = ncol(data), threshold = 50)
```
#### <span id="page-6-0"></span>multivariate 7 and 7 and 7 and 7 and 7 and 7 and 7 and 7 and 7 and 7 and 7 and 7 and 7 and 7 and 7 and 7 and 7

#### Arguments

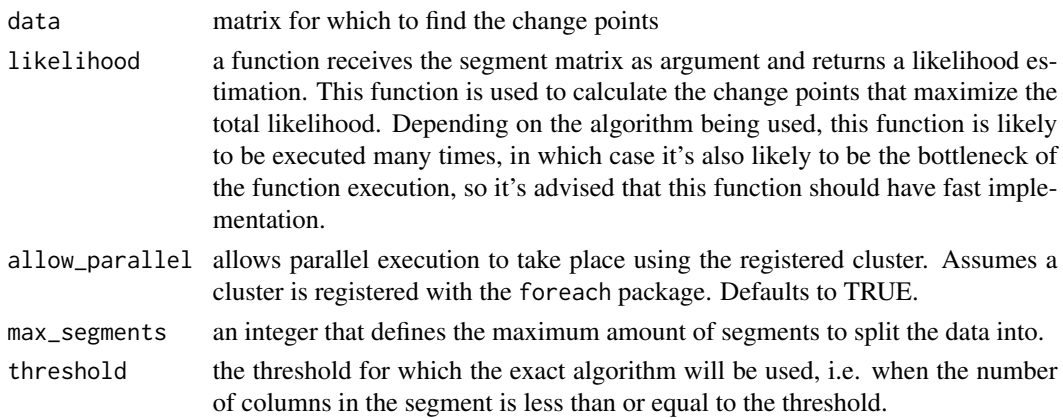

#### Details

This algorithm implements an approach mixing the hierarchical and exact algorithms. It uses the hierarchical algorithms when the size of the segment is bigger than the threshold, and then goes on to use the exact algorithm when the size of the segment is less than or equal to the threshold.

# Value

a list of type segmentr, which has the two attributes:

- changepoints: a vector with the first index of each identified change point
- segments: a list of vectors, in which each vector corresponds to the indices that identifies a segment.

<span id="page-6-1"></span>multivariate *Efficient Logarithmic Discrete Multivariate Likelihood estimation*

# Description

Estimate the likelihood of a given segment using the discrete multivariate estimation, implemented efficiently in C++

#### Usage

```
multivariate(data, na_action = function(d) d[, colSums(is.na(d)) == 0,
  drop = FALSE])
```
## Arguments

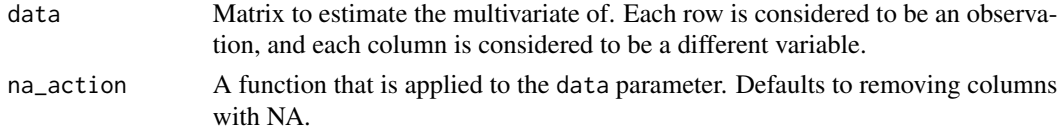

# <span id="page-7-0"></span>Details

Calculates the discrete log likelihood multivariate estimation of a data matrix using an algorithm implemented in  $C_{++}$  for performance. This is intended to be used in conjunction with segment $()$ , as the log likelihood function is executed multiple times, which makes it the bottleneck of the computation. Because the multivariate is so commonly used, this efficient implementation is provided.

# Value

the estimate of the Discrete Maximum Likelihood for the dataframe provided.

print.segmentr *Print a segmentr object*

# **Description**

Prints a short description of the segments found in the segmentr object

#### Usage

## S3 method for class 'segmentr'  $print(x, \ldots)$ 

### **Arguments**

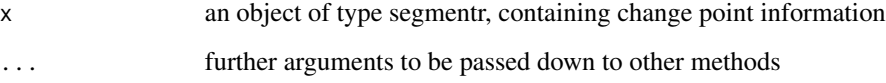

# Details

A short representation of the segments is printed on the screen, using the start:end range notation.

#### Examples

```
make_segment <- function(n, p) matrix(rbinom(100 * n, 1, p), nrow = 100)
data <- cbind(make_segment(5, 0.1), make_segment(10, 0.9), make_segment(2, 0.1))
mean_lik <- function(X) abs(mean(X) - 0.5) * ncol(X)^2x \leq - segment(data, likelihood = mean_lik, algorithm = "hieralg")
print(x)
```
<span id="page-8-0"></span>

# Description

Estimate the likelihood of a given segment using the discrete multivariate estimation, but code runs more slowly due to R implementation

# Usage

r\_multivariate(data, na.omit = TRUE)

#### Arguments

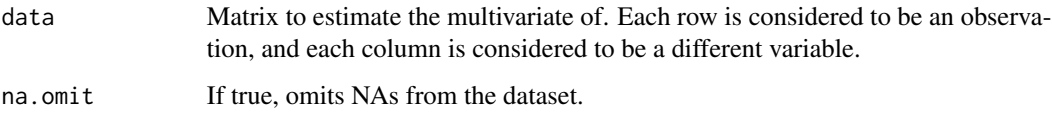

# Details

This log likelihood function is implemented in R in order to be used to benchmark against the [multivariate\(\)](#page-6-1) version implemented in C++ for performance.

## Value

The estimate of the Discrete Maximum Likelihood for the dataframe provided.

<span id="page-8-1"></span>segment *Segment data into change points*

# Description

Generic function to segment data into separate change points according to specified algorithm

```
segment(data, likelihood, max_segments = ncol(data),
  allow_parallel = TRUE, algorithm = "exact", ...)
```
#### <span id="page-9-0"></span>**Arguments**

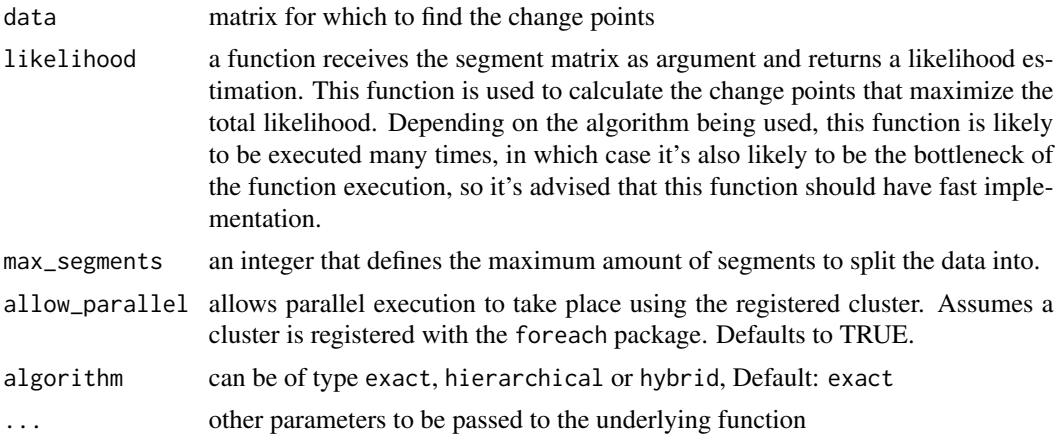

# Details

This function can be used as a generic function to call any of the algorithms implemented by the package. Depending on the type of data the user wants to segment, one algorithm might be more adequate than the others.

#### Value

a list of type segmentr, which has the two attributes:

- changepoints: a vector with the first index of each identified change point
- segments: a list of vectors, in which each vector corresponds to the indices that identifies a segment.

# See Also

[exactalg\(\)](#page-3-1) for the exact algorithm, [hieralg\(\)](#page-4-1) for the hierarchical algorithm implementation, [hybridalg\(\)](#page-5-1) for the hybrid algorithm implementation.

#### Examples

```
make_segment <- function(n, p) matrix(rbinom(100 * n, 1, p), nrow = 100)
data <- cbind(make_segment(5, 0.1), make_segment(10, 0.9), make_segment(2, 0.1))
mean_lik <- function(X) abs(mean(X) - 0.5) * ncol(X)^2
segment(data, likelihood = mean_lik, algorithm = "hieralg")
```
# <span id="page-10-0"></span>Index

∗Topic datasets berlin, [3](#page-2-0) auto\_penalize, [2](#page-1-0) berlin, [3](#page-2-0) calculate\_likelihood, [4](#page-3-0) exactalg, [4](#page-3-0) exactalg(), *[10](#page-9-0)* hieralg, [5](#page-4-0) hieralg(), *[5](#page-4-0)*, *[10](#page-9-0)* hybridalg, [6](#page-5-0) hybridalg(), *[10](#page-9-0)* multivariate, [7](#page-6-0) multivariate(), *[9](#page-8-0)* print.segmentr, [8](#page-7-0) r\_multivariate, [9](#page-8-0) segment, [9](#page-8-0) segment(), *[2](#page-1-0)*, *[8](#page-7-0)*